## Realty Tax online payment guide

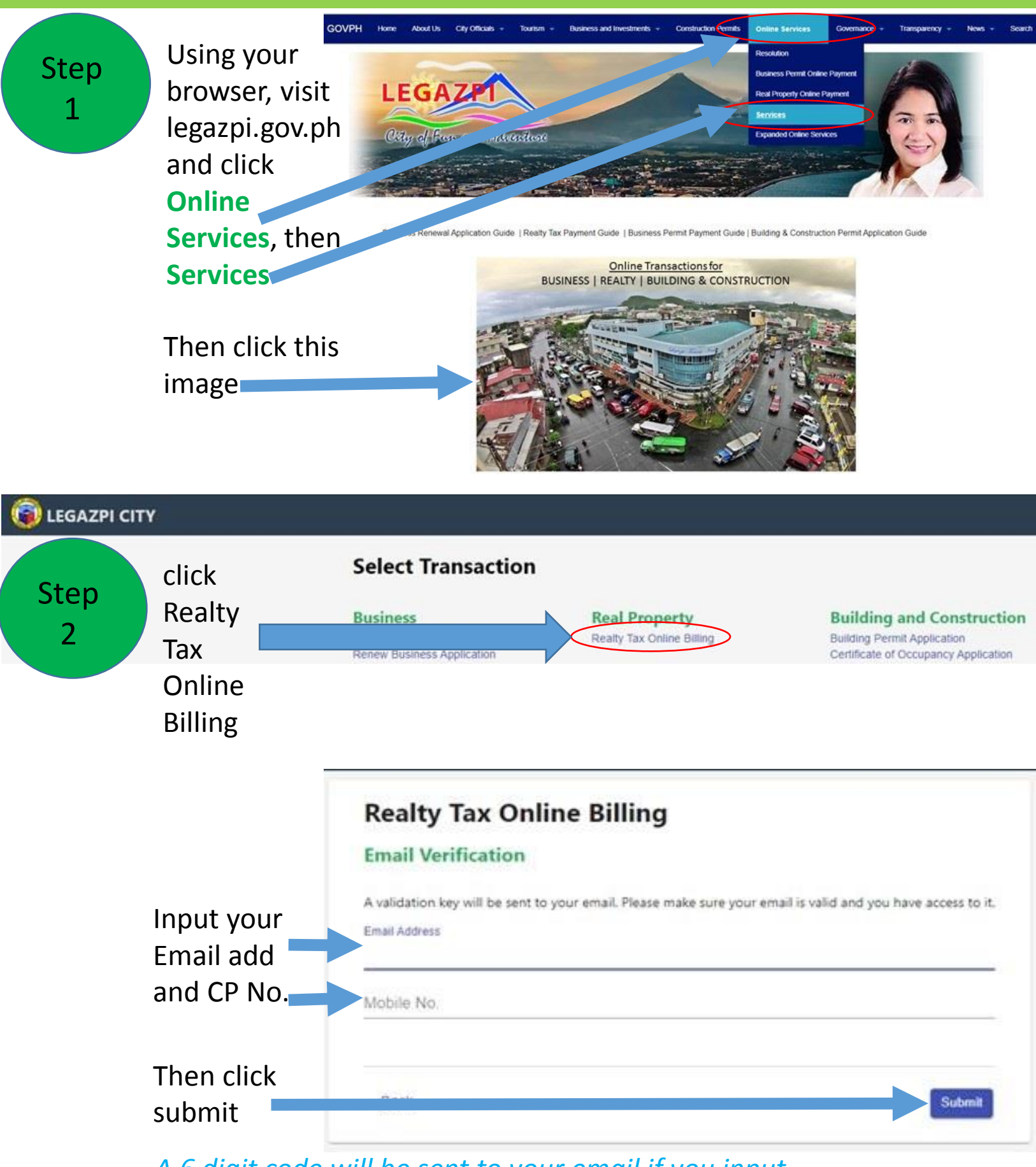

*A 6 digit code will be sent to your email if you input your email, and to your CP if you input CP Number*

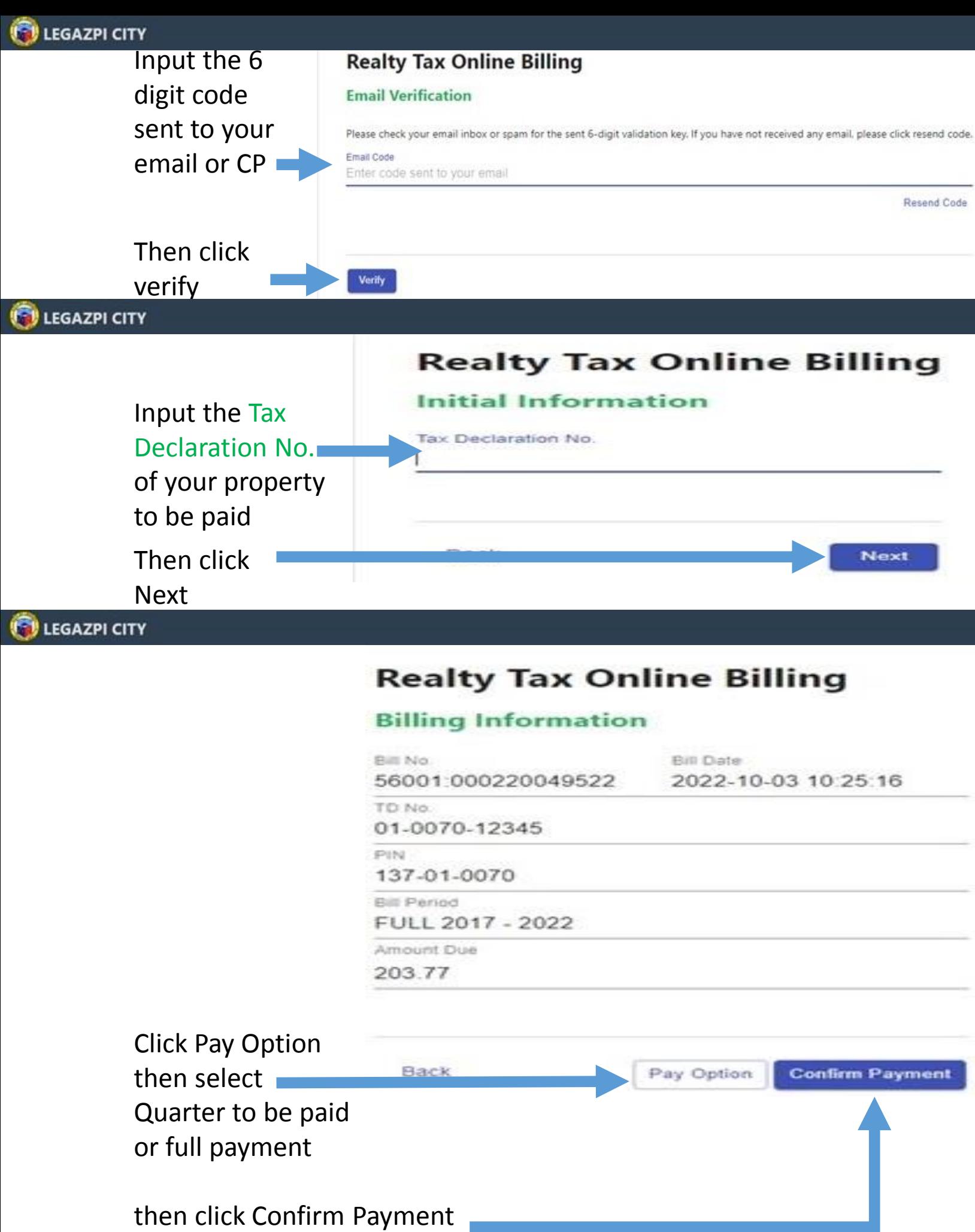

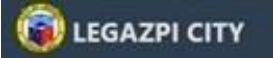

## **Realty Tax Online Billing**

## **Email Verification**

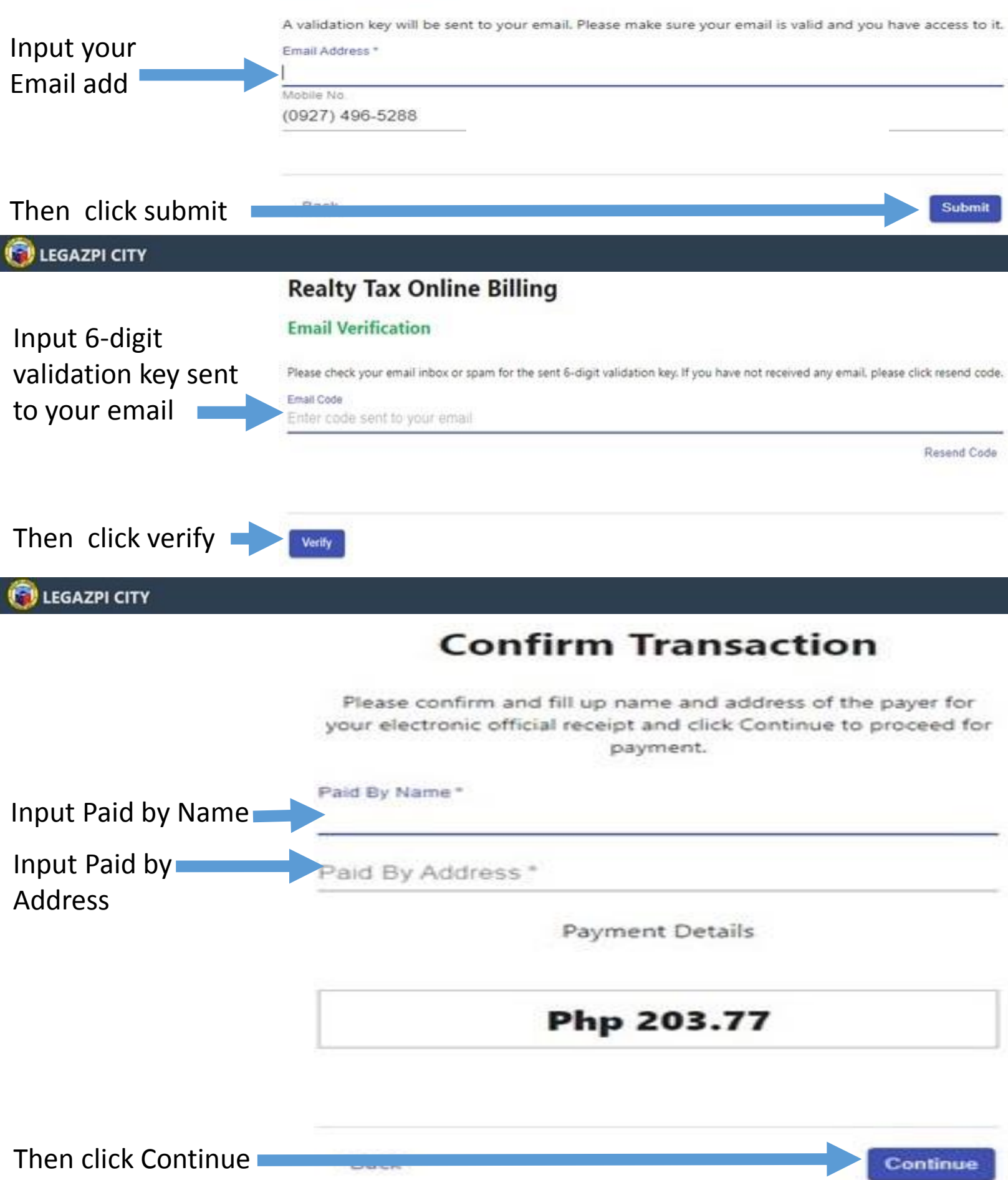

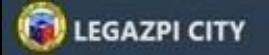

## **Your Order**

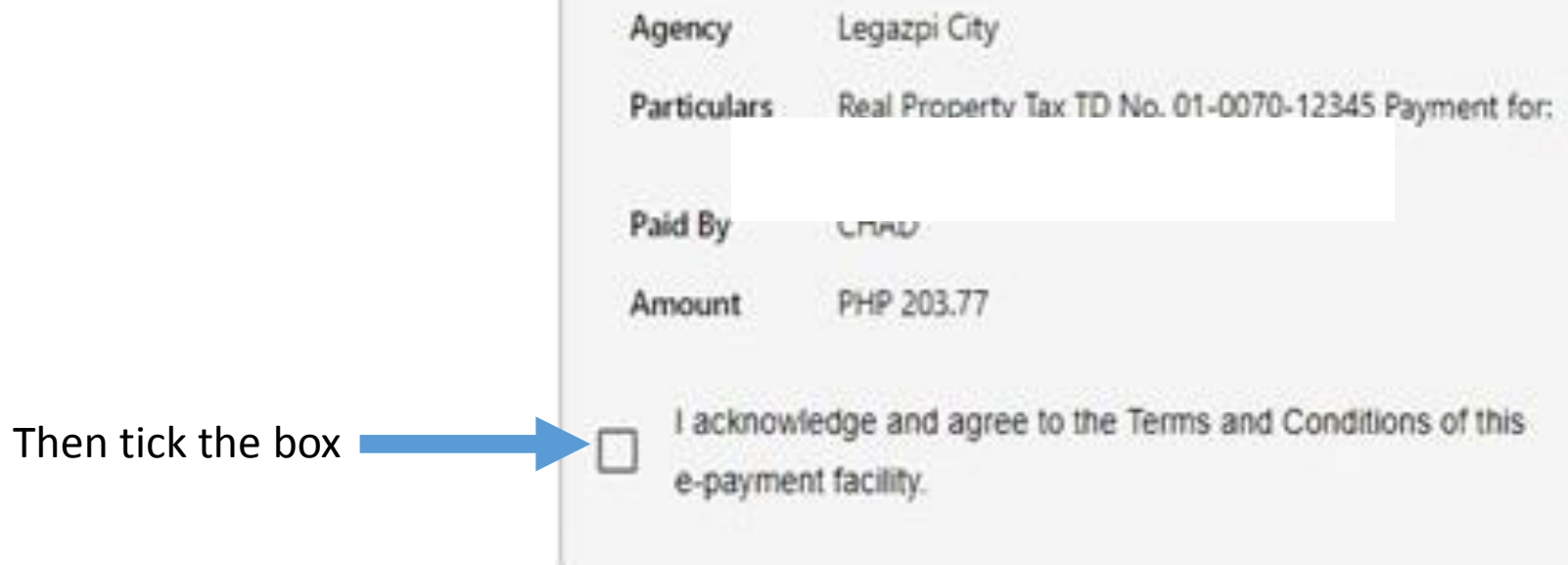

**LEGAZPI CITY** 

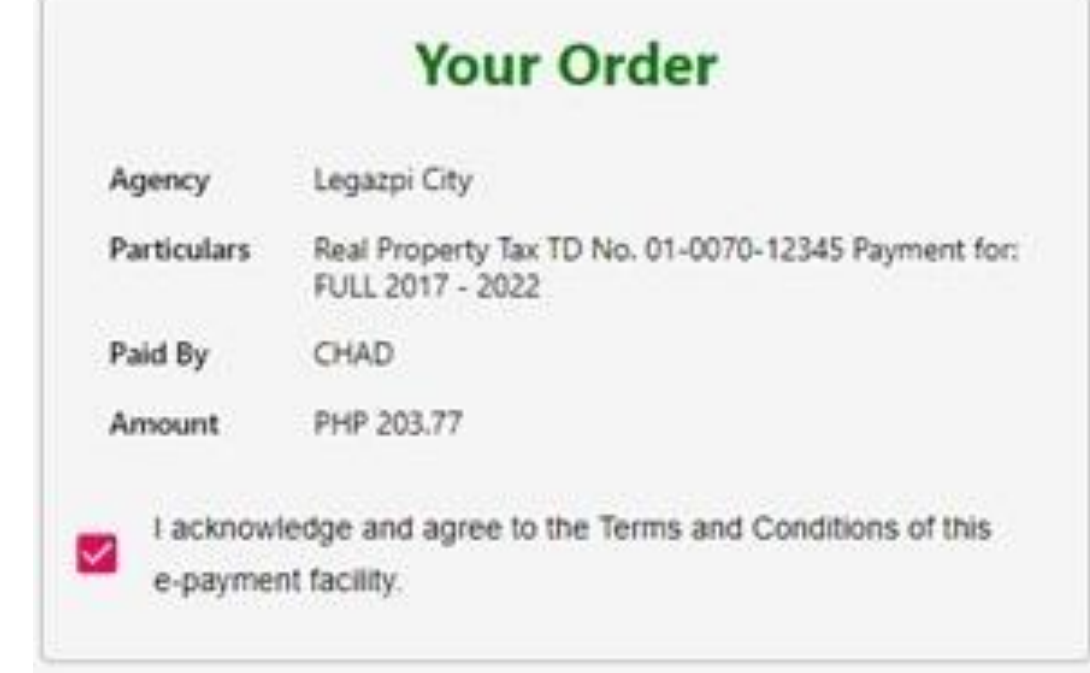

Choose your preferred payment gateway and proceed with the payment using your credit or debit cards

Step

3

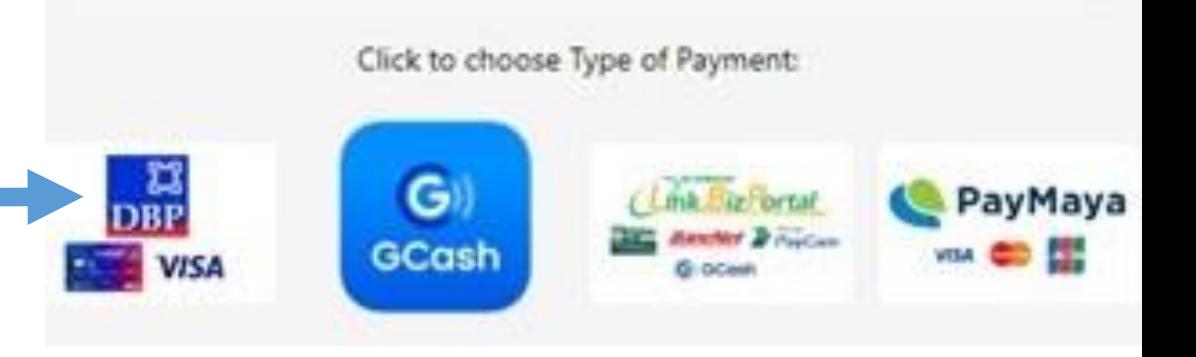